## ขั้นตอนการใช้งานระบบตรวจสอบสถานะสิทธิ<br>โครงการเงินอุดหนุนเพื่อการเลี้ยงดูเด็กแรกเกิด

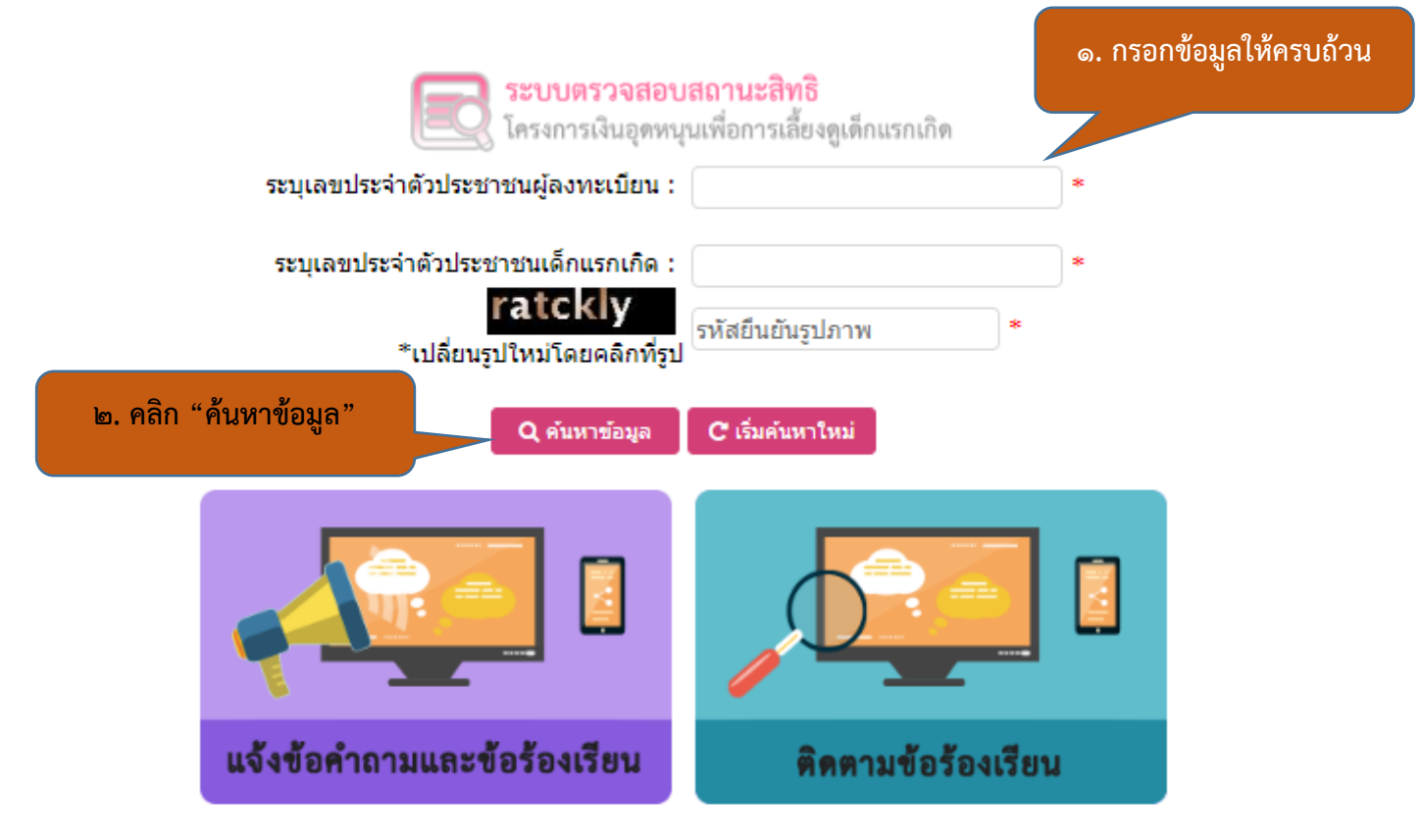

จำนวนผู้ใช้งานขณะนี้ 544 ราย

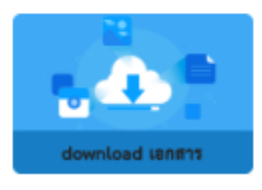